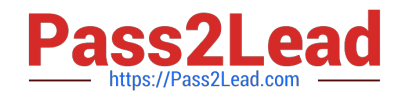

# **PDT-101Q&As**

Essentials of Pardot for Digital Marketers

# **Pass Salesforce PDT-101 Exam with 100% Guarantee**

Free Download Real Questions & Answers **PDF** and **VCE** file from:

**https://www.pass2lead.com/pdt-101.html**

100% Passing Guarantee 100% Money Back Assurance

Following Questions and Answers are all new published by Salesforce Official Exam Center

**C** Instant Download After Purchase

- **83 100% Money Back Guarantee**
- 365 Days Free Update
- 800,000+ Satisfied Customers  $603$

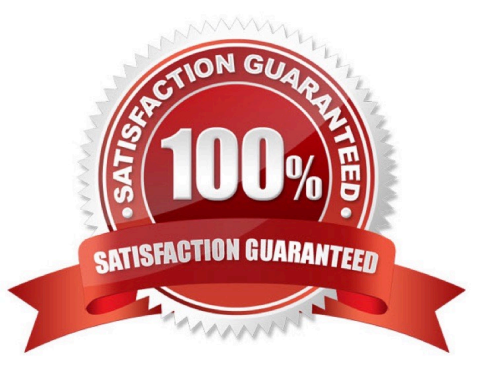

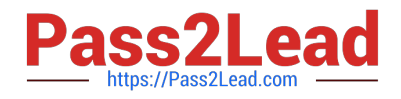

# **QUESTION 1**

How can an interested lead that comes to Lenoxsoft\\'s website and fills out the Contact Us form receive a follow-up email each time he or she submits?

- A. Send using the form\\'s completion actions.
- B. Send using a segmentation rule.
- C. Send using an engagement program.
- D. Use a dynamic list to use as a recipient list on an email send.

Correct Answer: A

#### **QUESTION 2**

How many visitors per identified company will be displayed in the Identified Companies table on the dashboard?

A. As many visitors that have engaged with the website from that company.

B. 1

- C. 2
- D. 3

Correct Answer: B

## **QUESTION 3**

Which type of custom field can be created within Pardot?

- A. Campaign, Opportunity, Prospect
- B. Case, Contact, Lead
- C. Account, Prospect, User
- D. Account, Opportunity, Prospect

Correct Answer: D

#### **QUESTION 4**

When looking at a landing page report in Pardot, what does unique submissions represent?

A. The number of times that an anonymous visitor successfully completed a form on the landing page and therefore "converted" to a prospect.

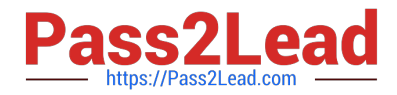

- B. The total number of times a form on the landing page has been successfully completed.
- C. The number of individual prospects who viewed the landing page at least once.
- D. The number of individual prospects who submitted the landing page at least once.

Correct Answer: D

## **QUESTION 5**

A form is created to automatically register prospects to a webinar upon submission.

Which automation tool should be used to accomplish this?

- A. Adding a completion action to register prospects on the form.
- B. Creating a segmentation rule to register prospects based on the form submission.
- C. Creating an automation rule to register prospects based on the form submission.
- D. Adding a form completion action as criteria for a dynamic list to be used as a recipient list.

Correct Answer: C

[Latest PDT-101 Dumps](https://www.pass2lead.com/pdt-101.html) [PDT-101 VCE Dumps](https://www.pass2lead.com/pdt-101.html) [PDT-101 Braindumps](https://www.pass2lead.com/pdt-101.html)